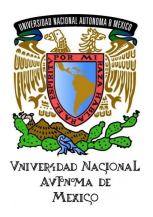

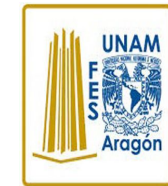

# Área: Electrónica

Práctica N. 6 Modulación por Ancho de Pulso (PWM)

Trabajo realizado con el apoyo del Programa UNAM-DGAPA-PAPIME PE110618

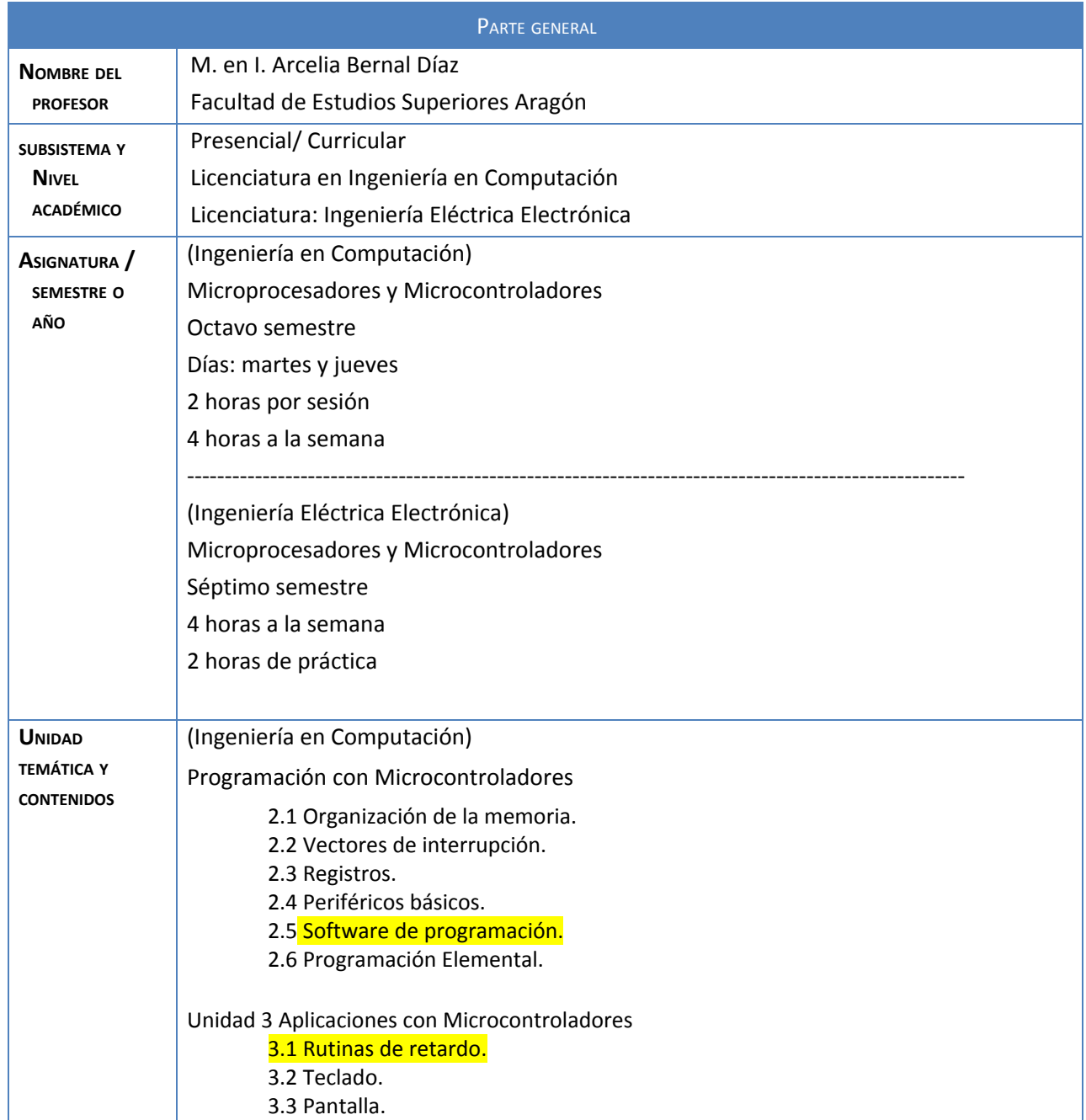

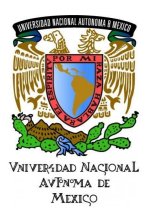

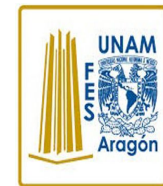

#### Área: Electrónica Práctica N. 6 Modulación por Ancho de Pulso (PWM)

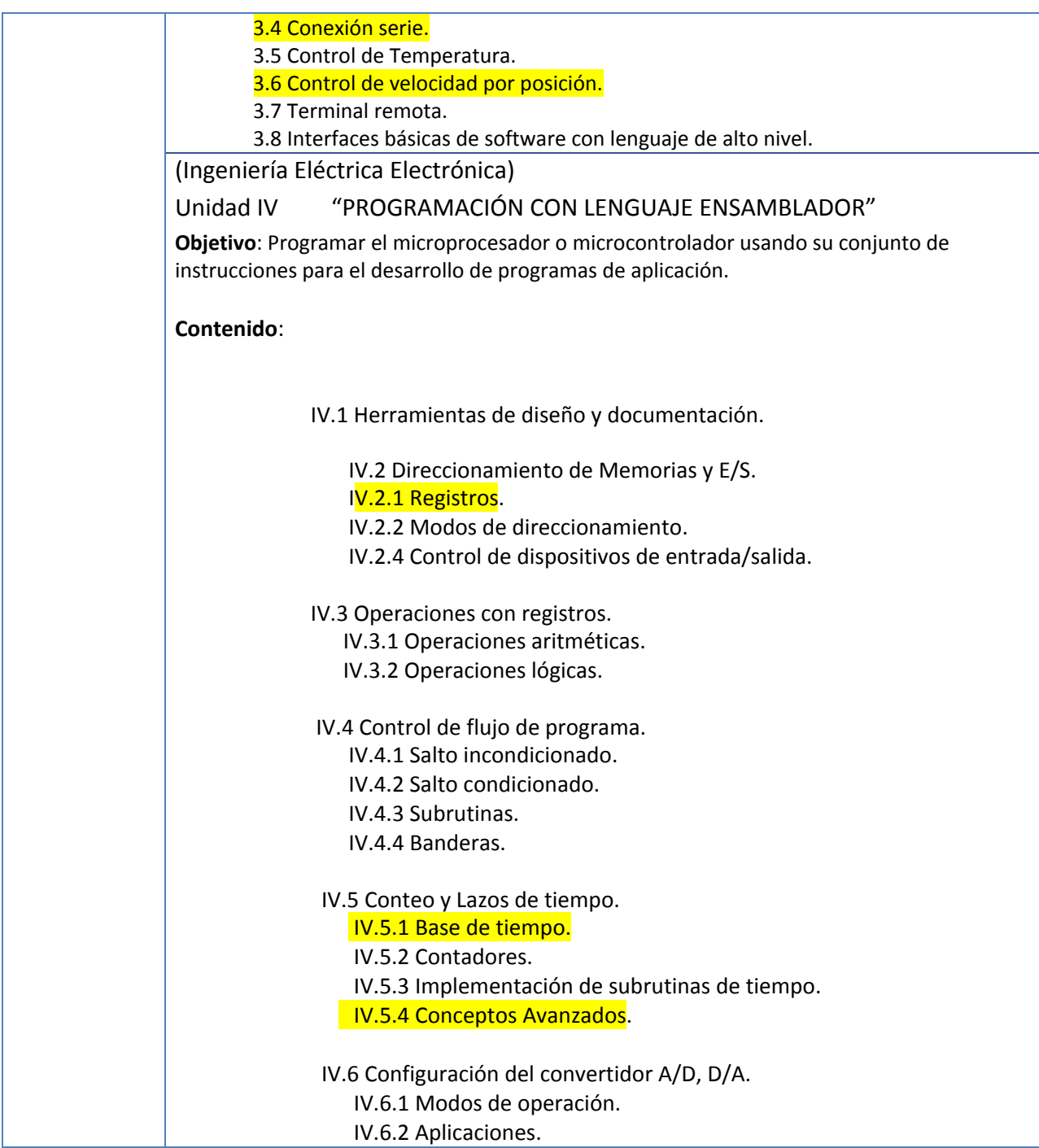

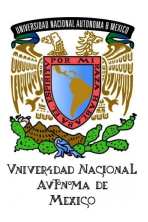

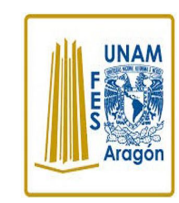

#### Área: Electrónica Práctica N. 6 Modulación por Ancho de Pulso (PWM)

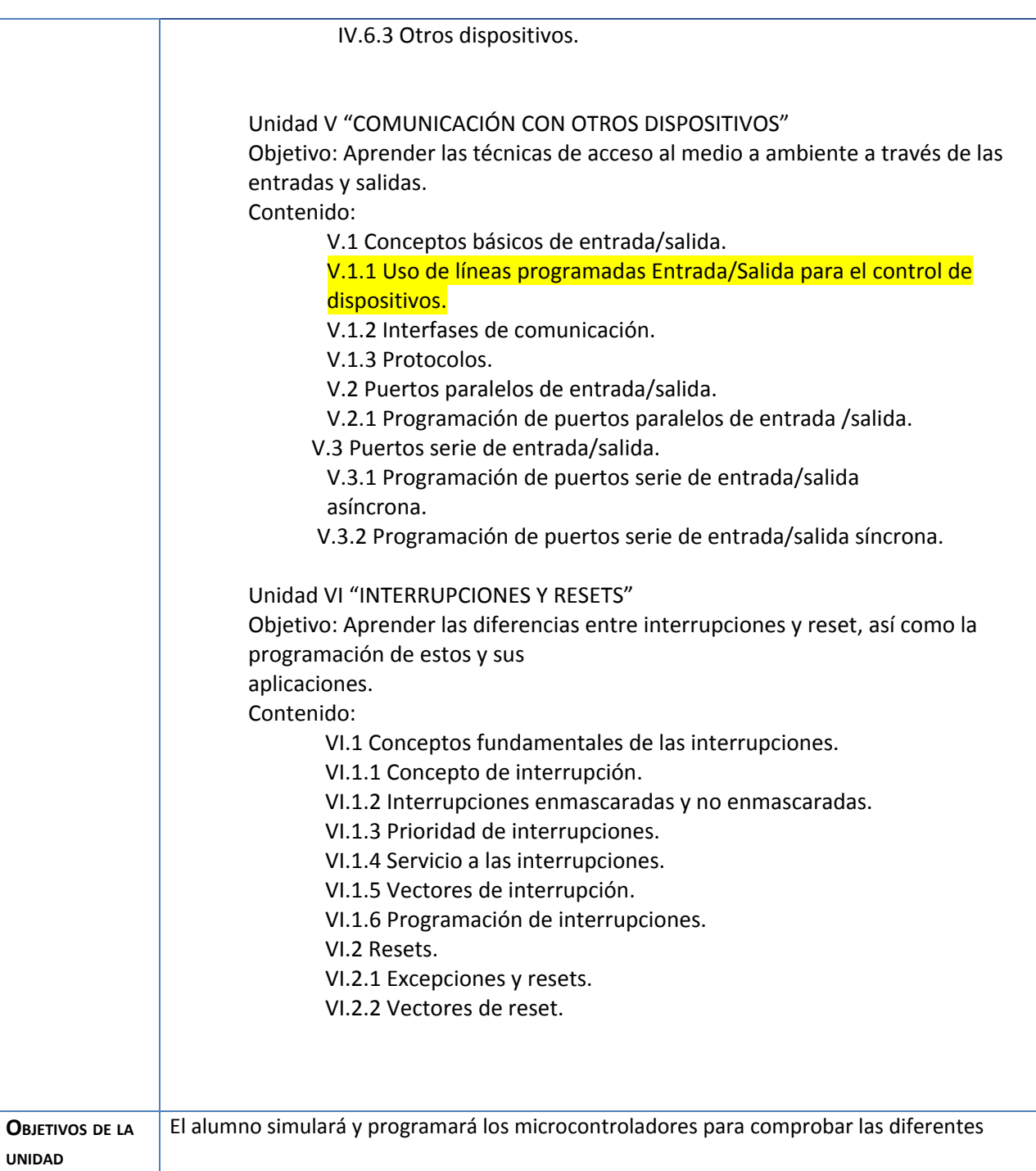

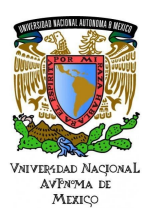

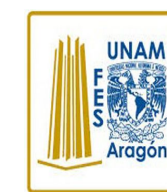

#### Área: Electrónica Práctica N. 6 Modulación por Ancho de Pulso (PWM)

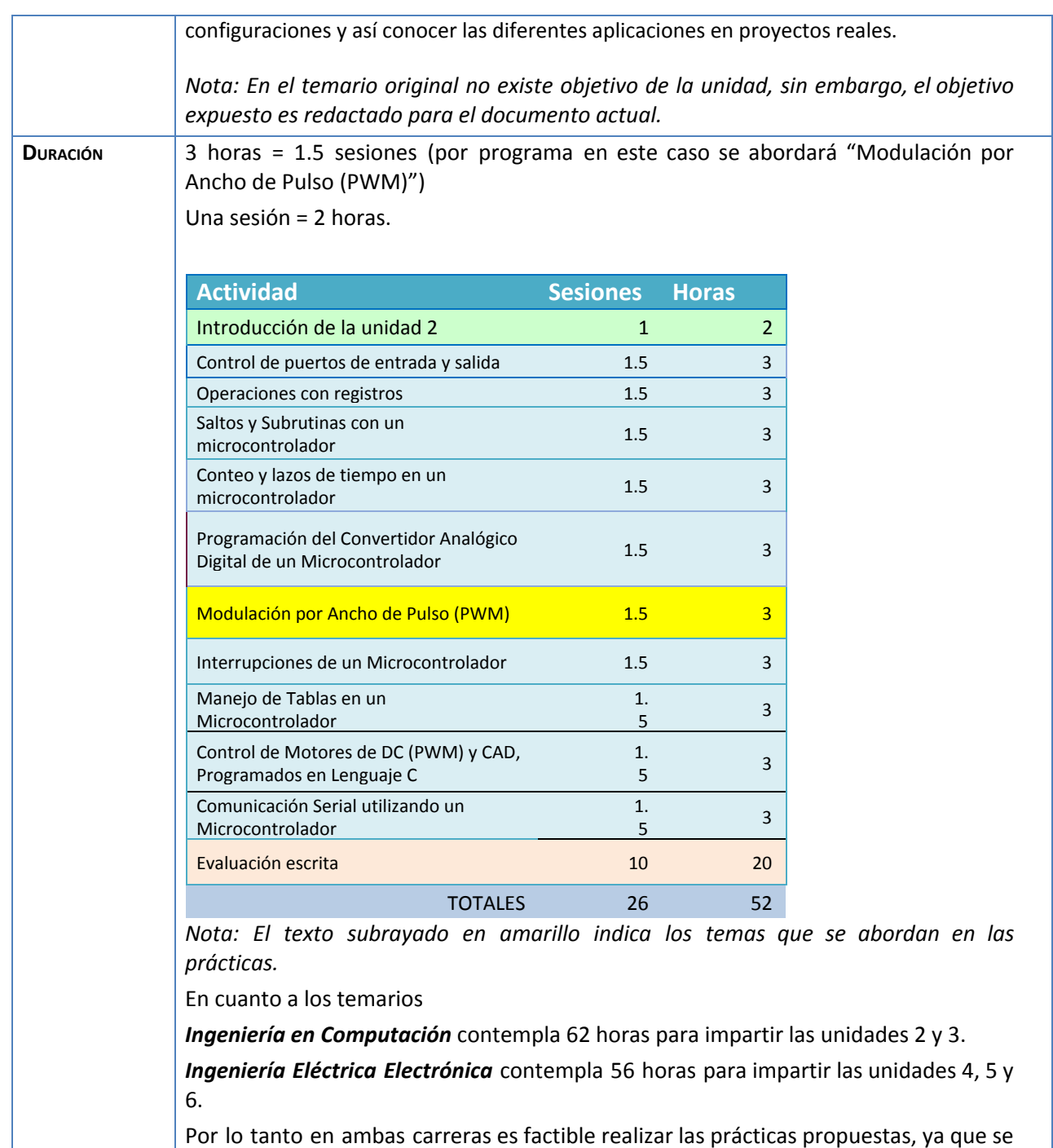

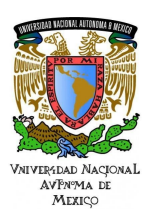

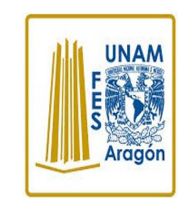

## Área: Electrónica

### Práctica N. 6 Modulación por Ancho de Pulso (PWM)

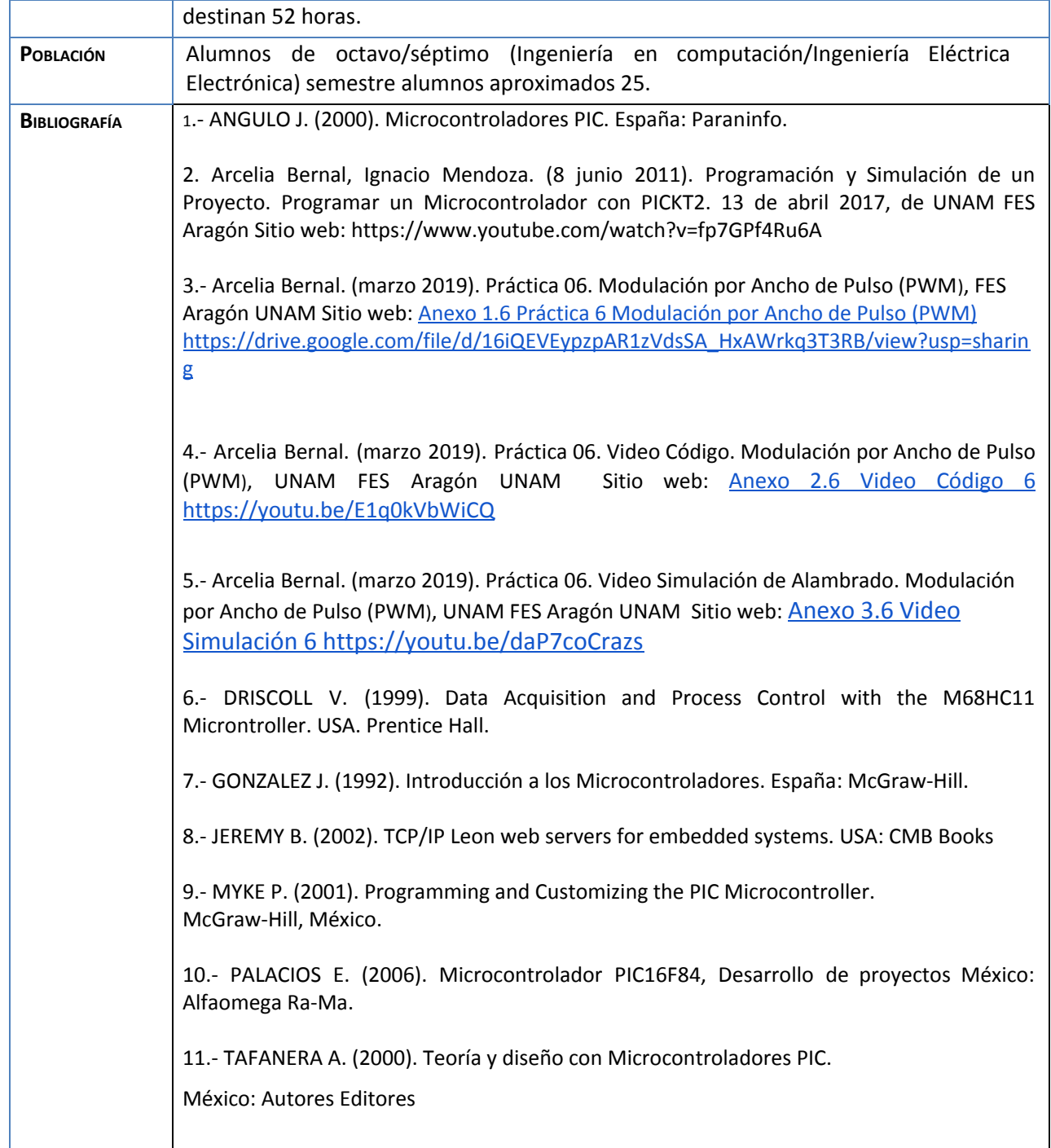

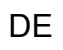

**UNAM** 

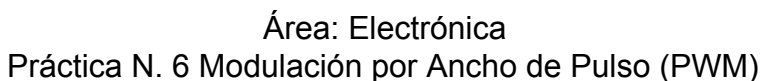

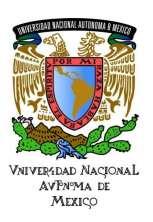

# 12.- TORRES P. (1994). Microprocesadores y Microcontroladores Aplicados a la Industria Madrid: Paraninfo. 13.- Microchip (2010). Simulador MPLAB http://www.microchip.com 14.- Microchip (2010). Manual Microchip Data sheet PIC16F882/883/884/886/887 http://ww1.microchip.com/downloads/en/DeviceDoc/41291D.pdf

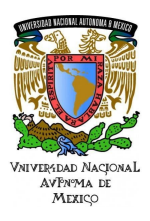

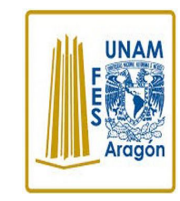

Área: Electrónica Práctica N. 6 Modulación por Ancho de Pulso (PWM)

## **Actividad 1. Actividad de inicio (Esta actividad se realiza para empezar a trabajar una unidad temática)**

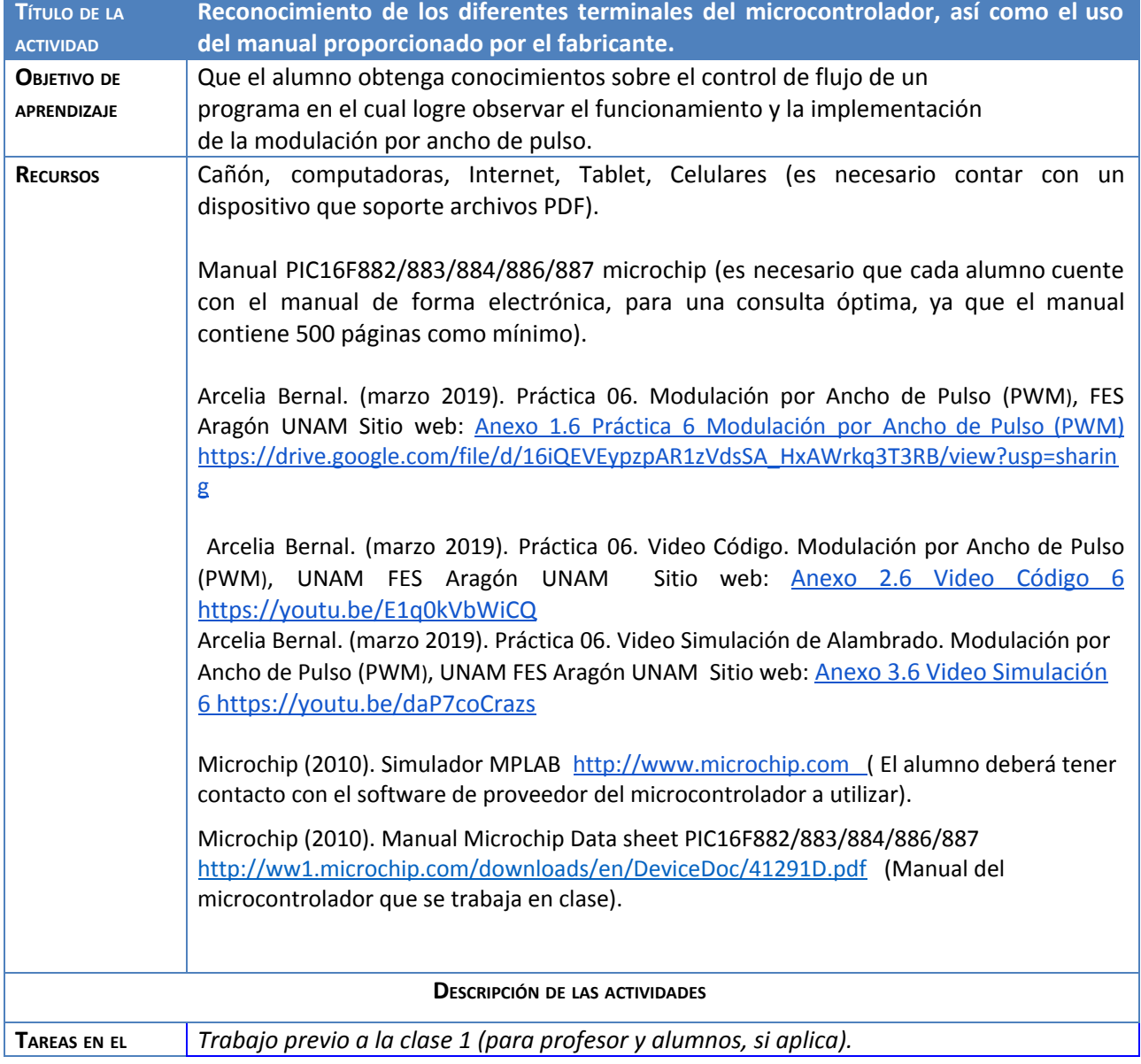

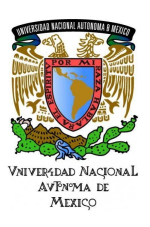

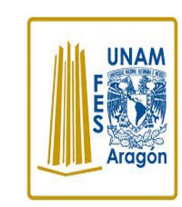

## Área: Electrónica

Práctica N. 6 Modulación por Ancho de Pulso (PWM)

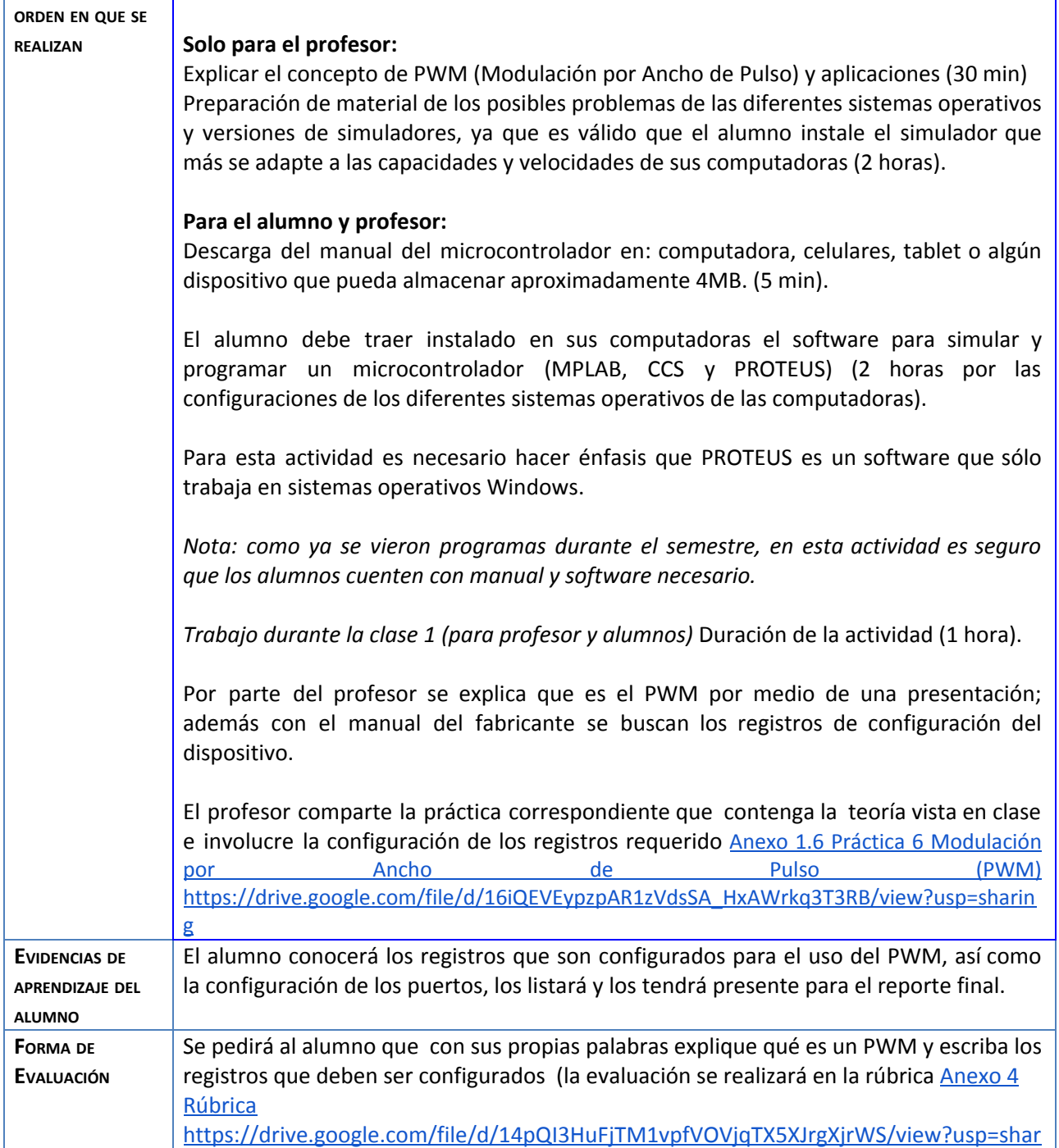

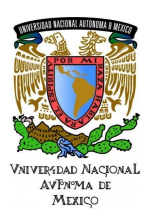

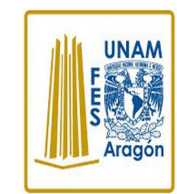

Área: Electrónica Práctica N. 6 Modulación por Ancho de Pulso (PWM)

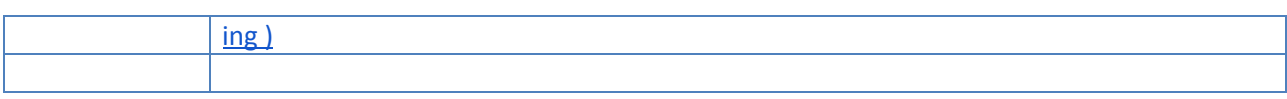

### **Actividad 2. Actividad de desarrollo (Esta actividad se realiza para trabajar a lo largo de una unidad temática)**

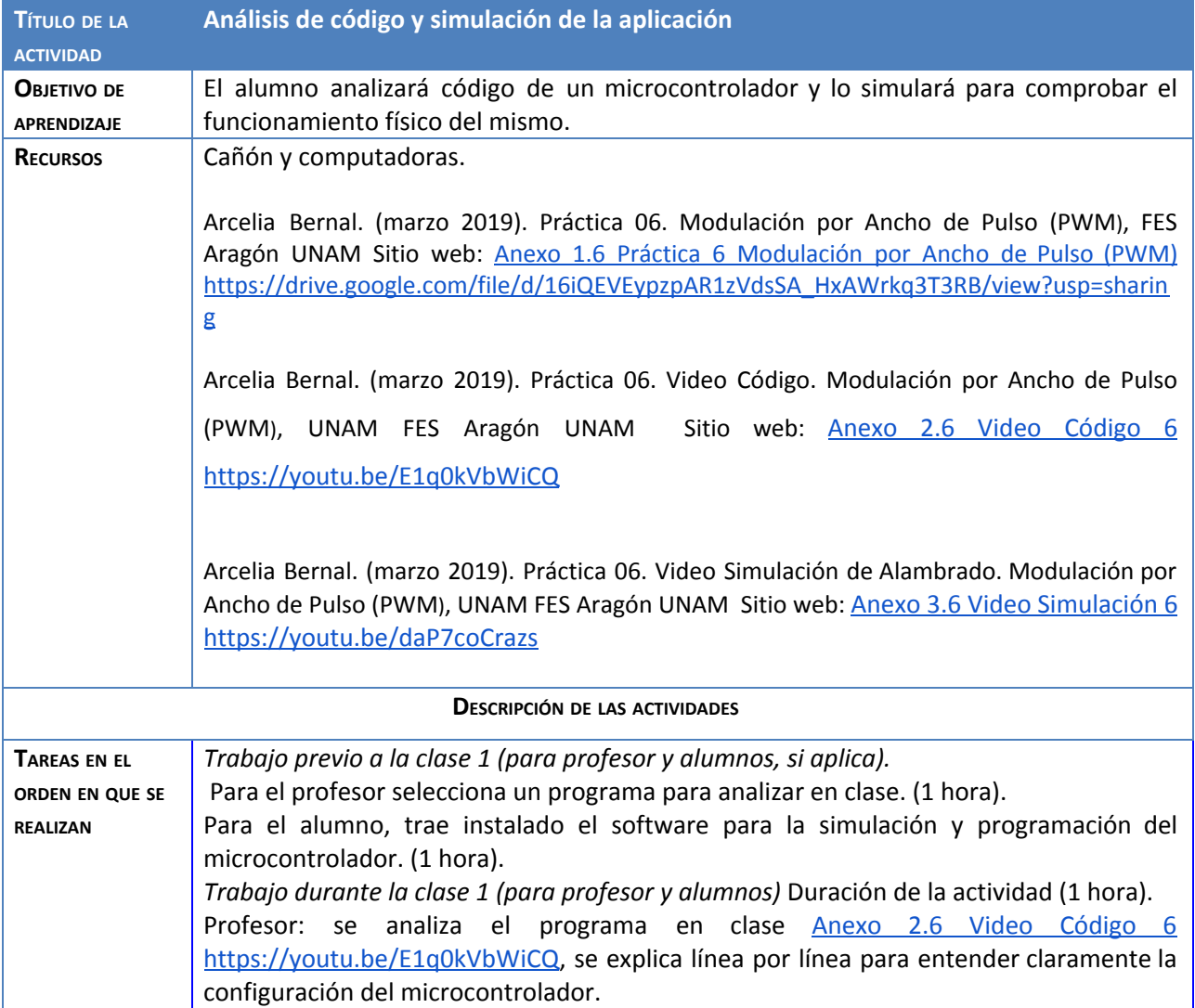

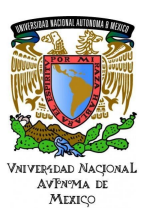

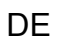

**UNAM** 

### Área: Electrónica

# Práctica N. 6 Modulación por Ancho de Pulso (PWM)

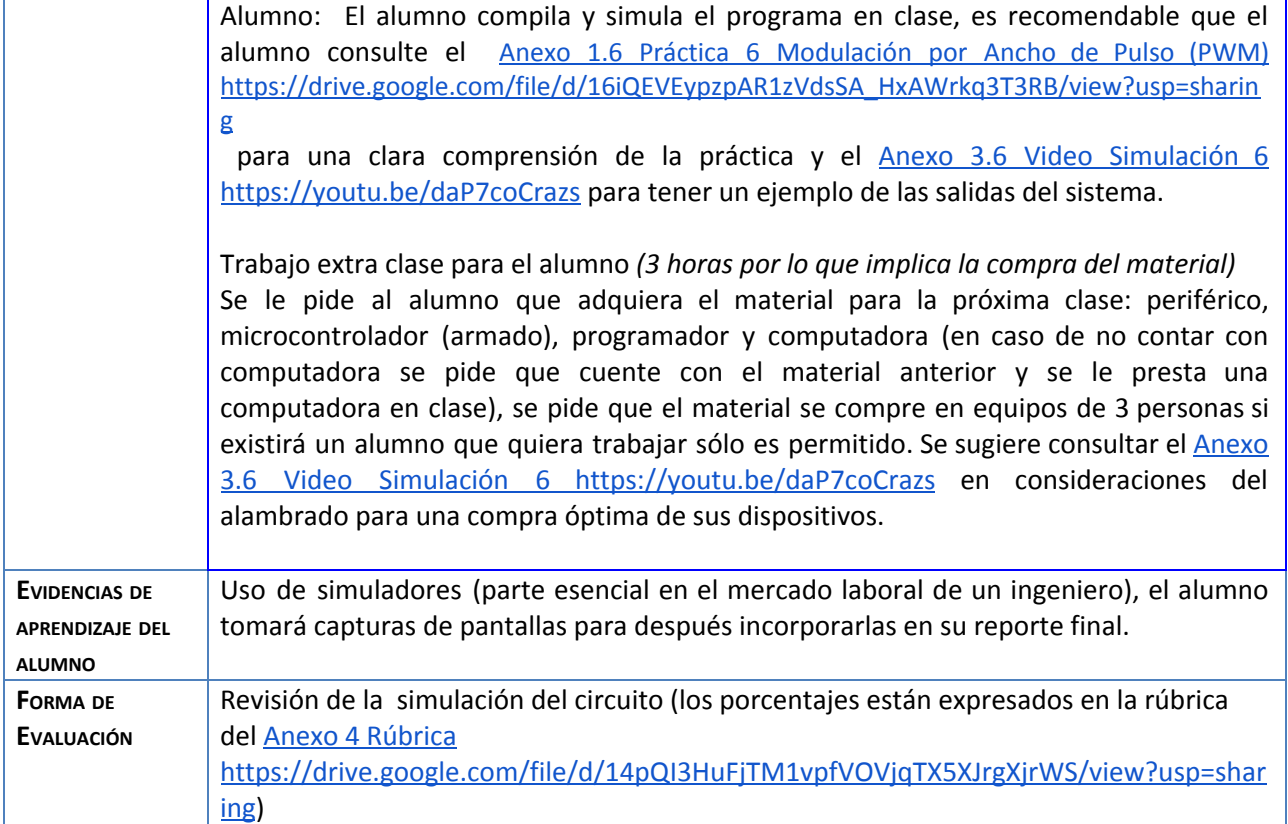

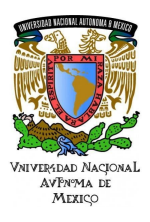

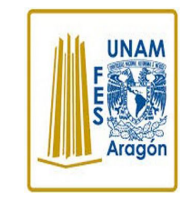

Área: Electrónica Práctica N. 6 Modulación por Ancho de Pulso (PWM)

## **Actividad 3. Actividad de cierre**

### **(Esta actividad se realiza para concluir el trabajo de una unidad temática)**

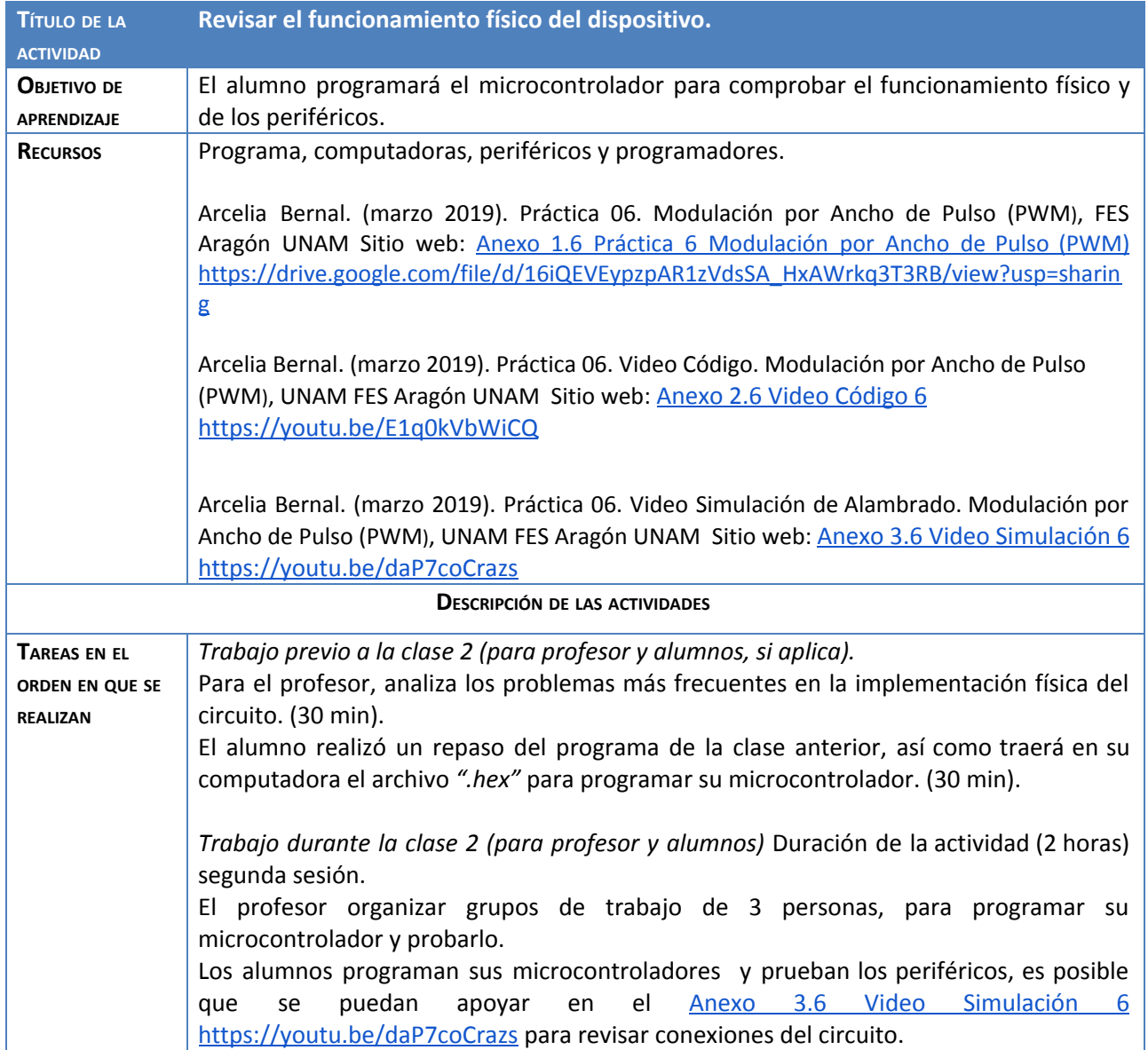

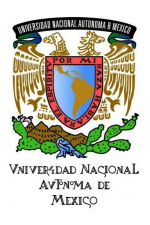

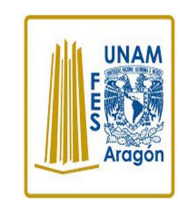

#### Área: Electrónica

Práctica N. 6 Modulación por Ancho de Pulso (PWM)

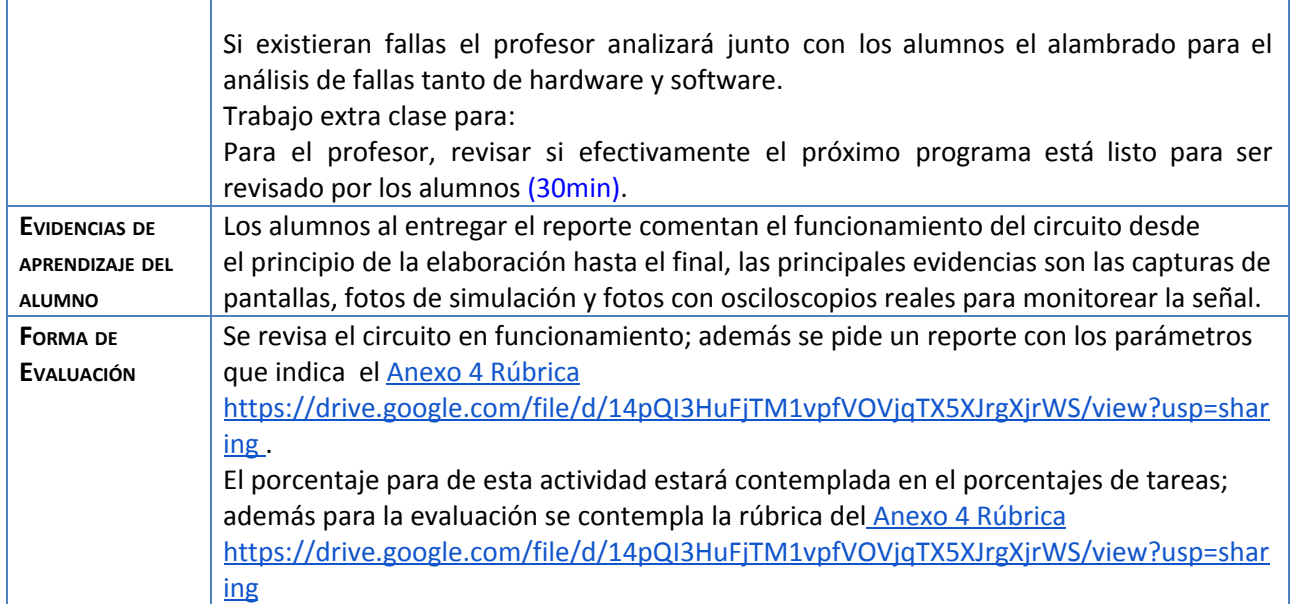

Nota: El alumno puede fabricar un Banco de [Pruebas](https://drive.google.com/file/d/1ZA_iZOQ1AGYPSxU9xLYdNUIbrmodZ7Xo/view?usp=sharing) siguiendo la práctica Anexo 5 Banco de Pruebas [https://drive.google.com/file/d/1ZA\\_iZOQ1AGYPSxU9xLYdNUIbrmodZ7Xo/view?usp=sharing](https://drive.google.com/file/d/1ZA_iZOQ1AGYPSxU9xLYdNUIbrmodZ7Xo/view?usp=sharing) para facilitar la elaboración y mostrar el funcionamiento de cada práctica.

#### **Agradecimientos**

#### **● Trabajo realizado con el apoyo del Programa UNAM-DGAPA-PAPIME PE110618.**

**● Trabajo realizado con el apoyo de la Facultad de Estudios Superiores Aragón.**

#### **Anexos.**

Anexo 1.6 Práctica 6 [Modulación](https://drive.google.com/file/d/16iQEVEypzpAR1zVdsSA_HxAWrkq3T3RB/view?usp=sharing) por Ancho de Pulso (PWM) [https://drive.google.com/file/d/16iQEVEypzpAR1zVdsSA\\_HxAWrkq3T3RB/view?usp=sharing](https://drive.google.com/file/d/16iQEVEypzpAR1zVdsSA_HxAWrkq3T3RB/view?usp=sharing)

Anexo 2.6 Video Código 6 <https://youtu.be/E1q0kVbWiCQ>

Anexo 3.6 Video Simulación 6 <https://youtu.be/daP7coCrazs>

Anexo 4 [Rúbrica](https://drive.google.com/file/d/14pQI3HuFjTM1vpfVOVjqTX5XJrgXjrWS/view?usp=sharing)

<https://drive.google.com/file/d/14pQI3HuFjTM1vpfVOVjqTX5XJrgXjrWS/view?usp=sharing>

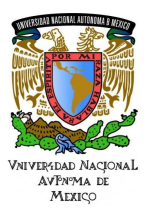

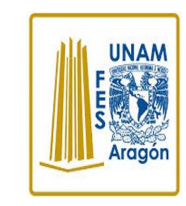

Área: Electrónica Práctica N. 6 Modulación por Ancho de Pulso (PWM)

Anexo 5 Banco de [Pruebas](https://drive.google.com/file/d/1ZA_iZOQ1AGYPSxU9xLYdNUIbrmodZ7Xo/view?usp=sharing) [https://drive.google.com/file/d/1ZA\\_iZOQ1AGYPSxU9xLYdNUIbrmodZ7Xo/view?usp=sharing](https://drive.google.com/file/d/1ZA_iZOQ1AGYPSxU9xLYdNUIbrmodZ7Xo/view?usp=sharing)

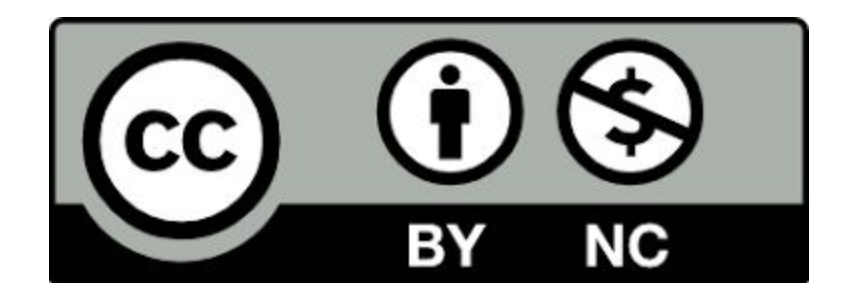